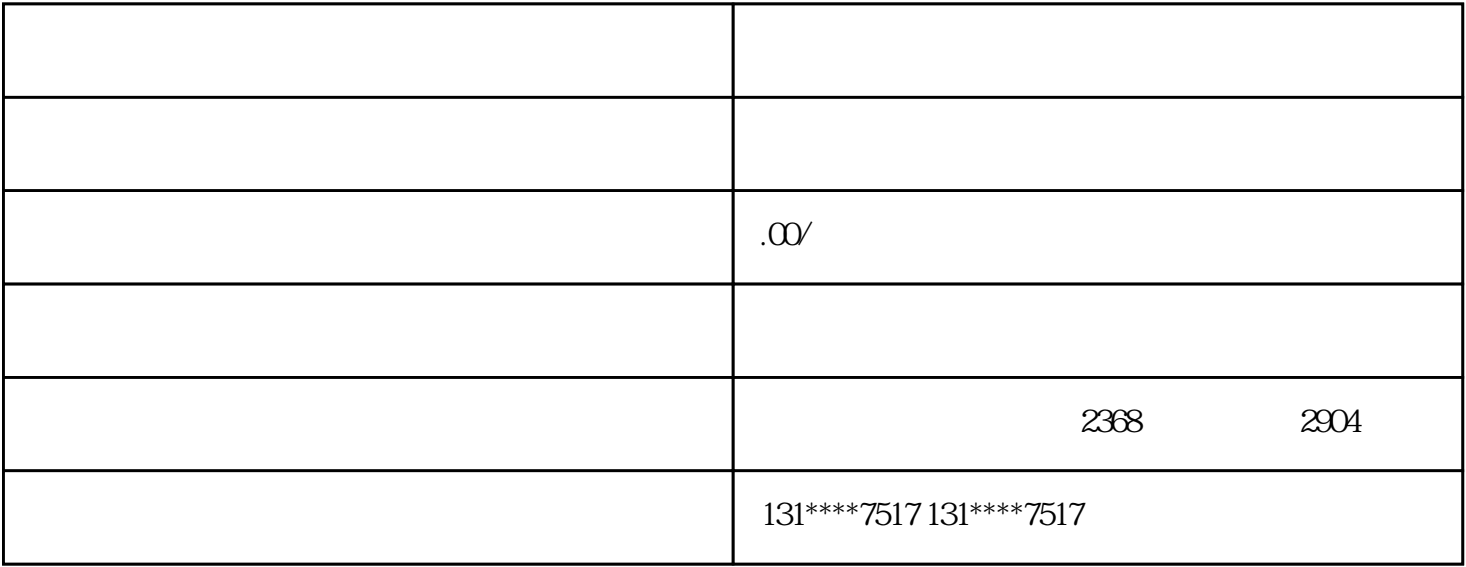

 $\mu$   $\mu$ 

提示:可以查看"许可情况",